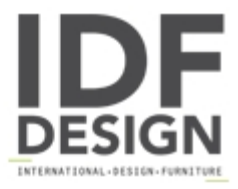

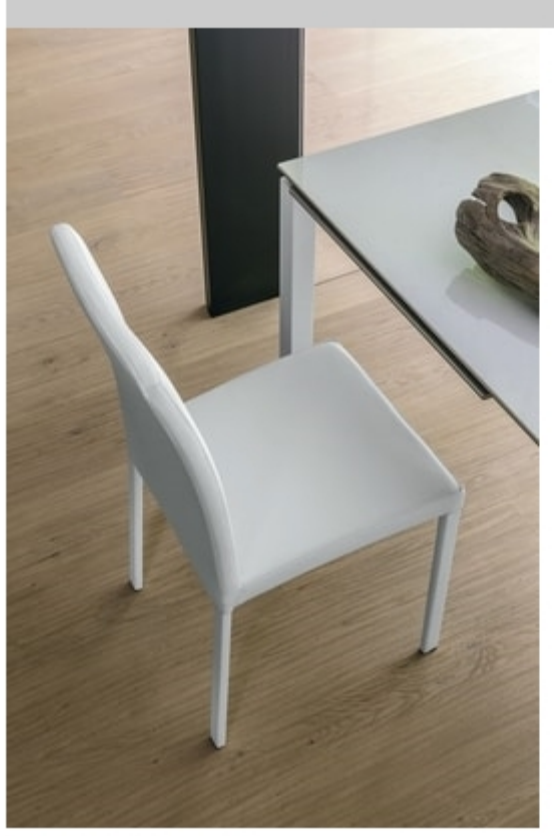

## **ELISIR SE602**

Soft touch covered chair.

Produced by

**Target Point New Srl** Via Basse 13/H 36056 Tezze sul Brenta (Vicenza) Italy

Phone: +39 0424 219797 Fax: +39 0424 898443 E-mail: info@targetpoint.it Website: http://www.targetpoint.it

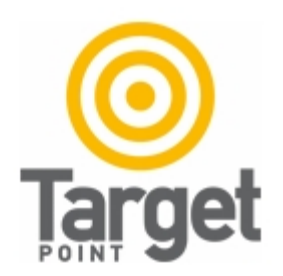